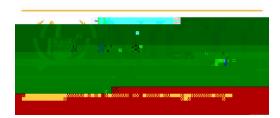

## **Guest Access** Getting Connected

NJCUGuest - This wireless network SSID is designed to provide guest access to campus visitors, contractors, and other individuals with affiliations to our community members. This network works through sponsorship criteria where NJCU email account holders can sponsor guests through a registration portal available for users who connect to the NJCUGuest network.

1. Browse wireless net

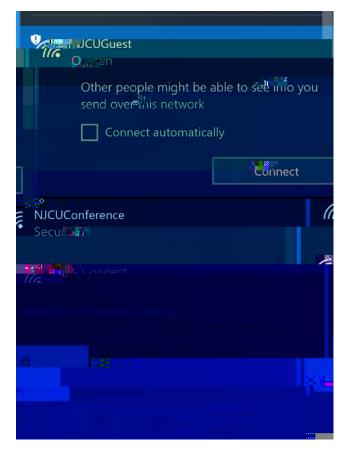

- 2. Once connected your device or computer should automatically open a browser and display the NJCU Guest Registration form. Please fill out this form using the following information.
  - a.

3. receipt page. The sponsor will receive an email requesting them to log in and accept the sponsorship. Once

Login. You will be redirected to https://www.njcu.edu

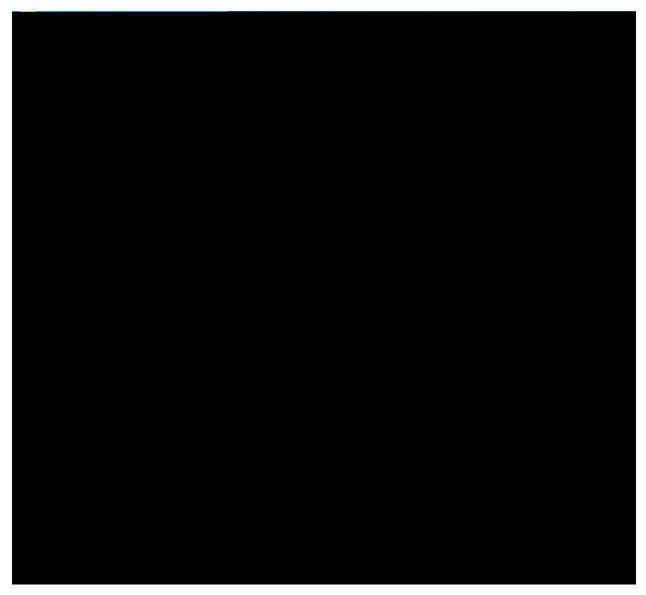

A visitor account expires exactly 24hrs from activation.